28/09/2016 Mensagem de erro: Não é possível obter matrícula do usuário. O nome do usuário não foi informado a classe TDALConexão Como resolver? P… PC [Sistemas](http://tdn.totvs.com/display/PCS) /… / [Compras](http://tdn.totvs.com/display/PCS/Compras)

Mensagem de erro: Não é possível obter matrícula do usuário. O nome do usuário não foi informado a classe [TDALConexão](http://tdn.totvs.com/pages/viewpage.action?pageId=255754805) - Como resolver?

**PADRONIZADO** 

Created by [Poliana](http://tdn.totvs.com/display/~pc.poliana.alves) Xavier Alves, last modified by [Eriany](http://tdn.totvs.com/display/~eriany.matos) da Cruz Matos agora há [pouco](http://tdn.totvs.com/pages/diffpagesbyversion.action?pageId=255754805&selectedPageVersions=2&selectedPageVersions=3)

◆ Esta [documentação](http://tdn.totvs.com/pages/viewpage.action?pageId=189312291) aplica-se às versões 23, 26 e 27 do WinThor, as quais a PC Sistemas oferece suporte. Saiba como atualizar o WinThor clicando aqui.

## Mensagem de erro: Não é possível obter matrícula do usuário. O nome do usuário não foi informado a classe TDALConexão - Como resolver?

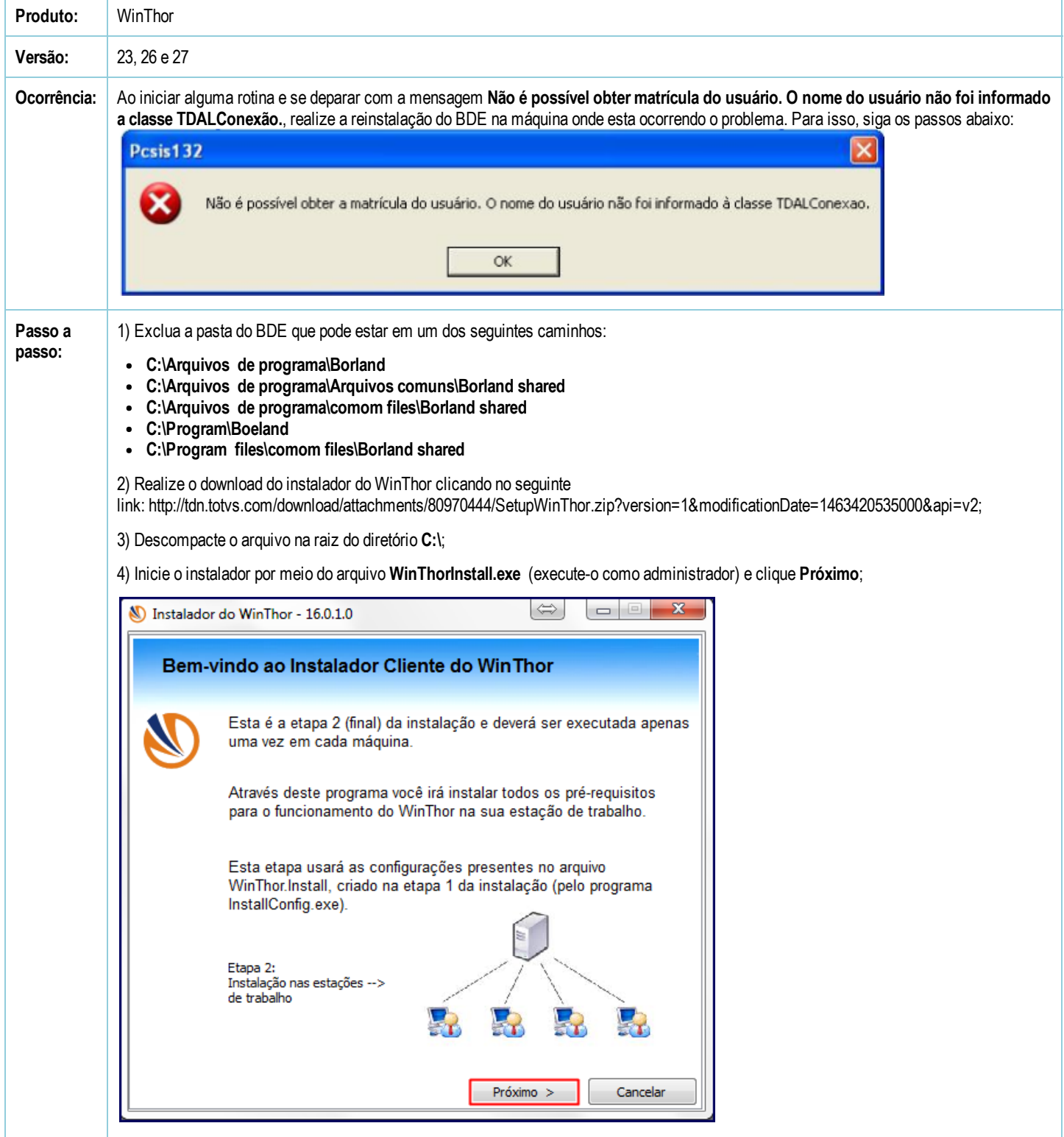

28/09/2016 Mensagem de erro: Não é possível obter matrícula do usuário. O nome do usuário não foi informado a classe TDALConexão - Como resolver? - P...

5) Marque a opção Instalar o BDE e clique Próximo;

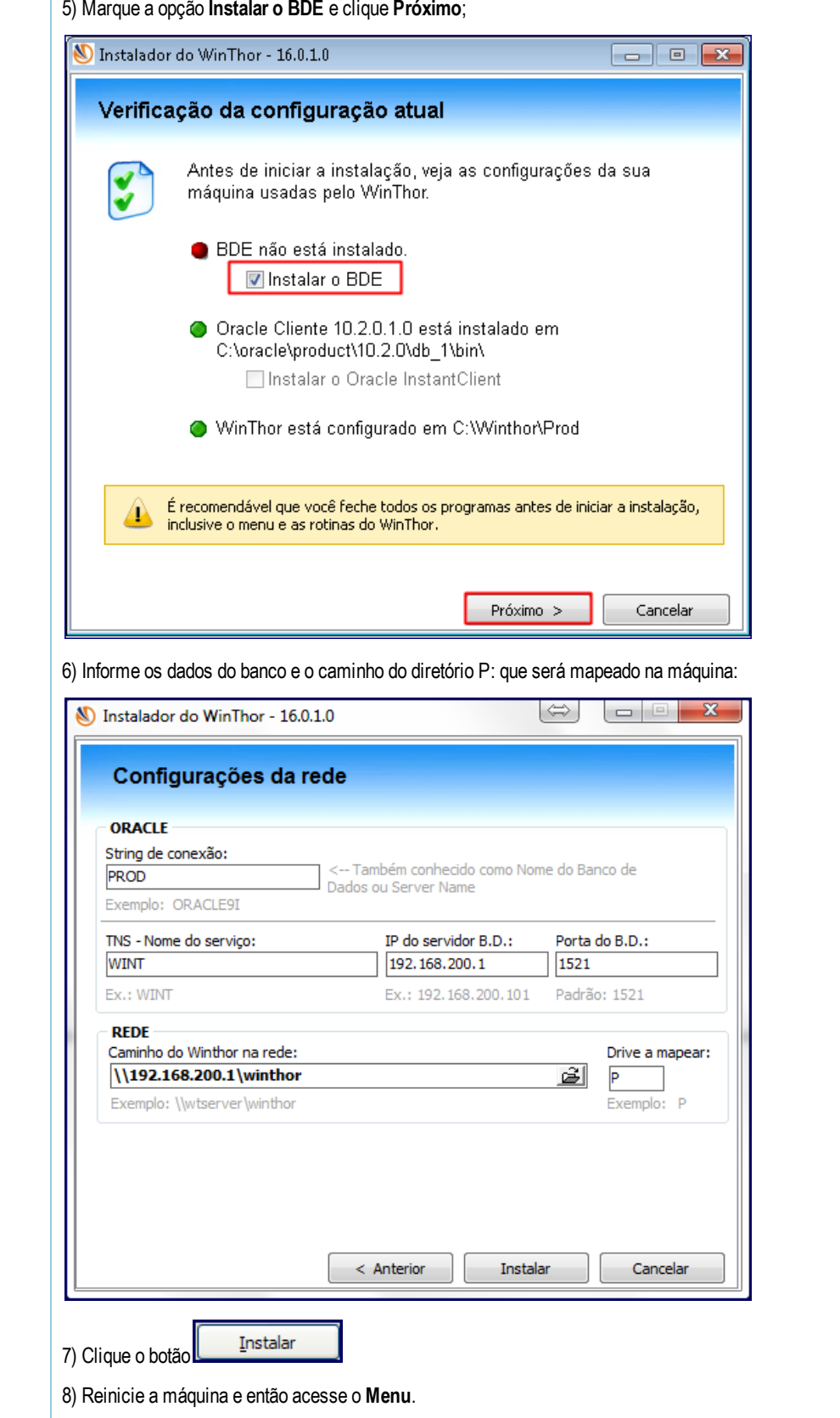

Seja o primeiro a gostar disto **心** Like